quint-essenz Advice from colleagues

Version: 1.6 / 02.06.2006 / 1

## **Formal Advice from colleagues**

## **Use**

Fromal advice from Colleagues is a tool used for intervision (exchange and advice from fellow professionals). It is useful if a colleague is seeking an input and advice from fellow professionals. The session follows a predefined structure. The person seeking advice (person A) starts by describing the case or the problem to his/her colleagues. Following a strict procedure the consulted colleagues will help to solve the problem by contributing their experience and knowledge.

This tool is not intended for solving inter-personal conflicts within the team.

## **Instructions**

A member of the consulted group must ensure that the procedure takes place in the prescribed way, that time is strictly kept and that no negative remarks are made. The focus is strictly on the competences and the resources of all present.

## **Procedure**

The role and task of the person seeking advice are described in the left column of the following table; the right column shows the role of the consultants.

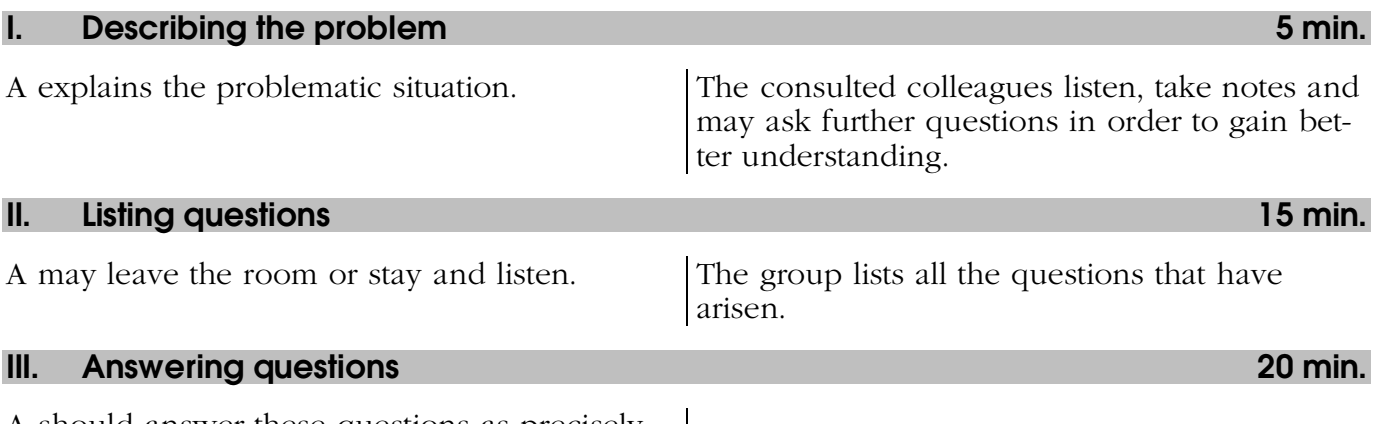

A should answer these questions as precisely as possible.

www.quint-essenz.ch

quint-essenz

Advice from colleagues Version: 1.6 / 02.06.2006 / 2

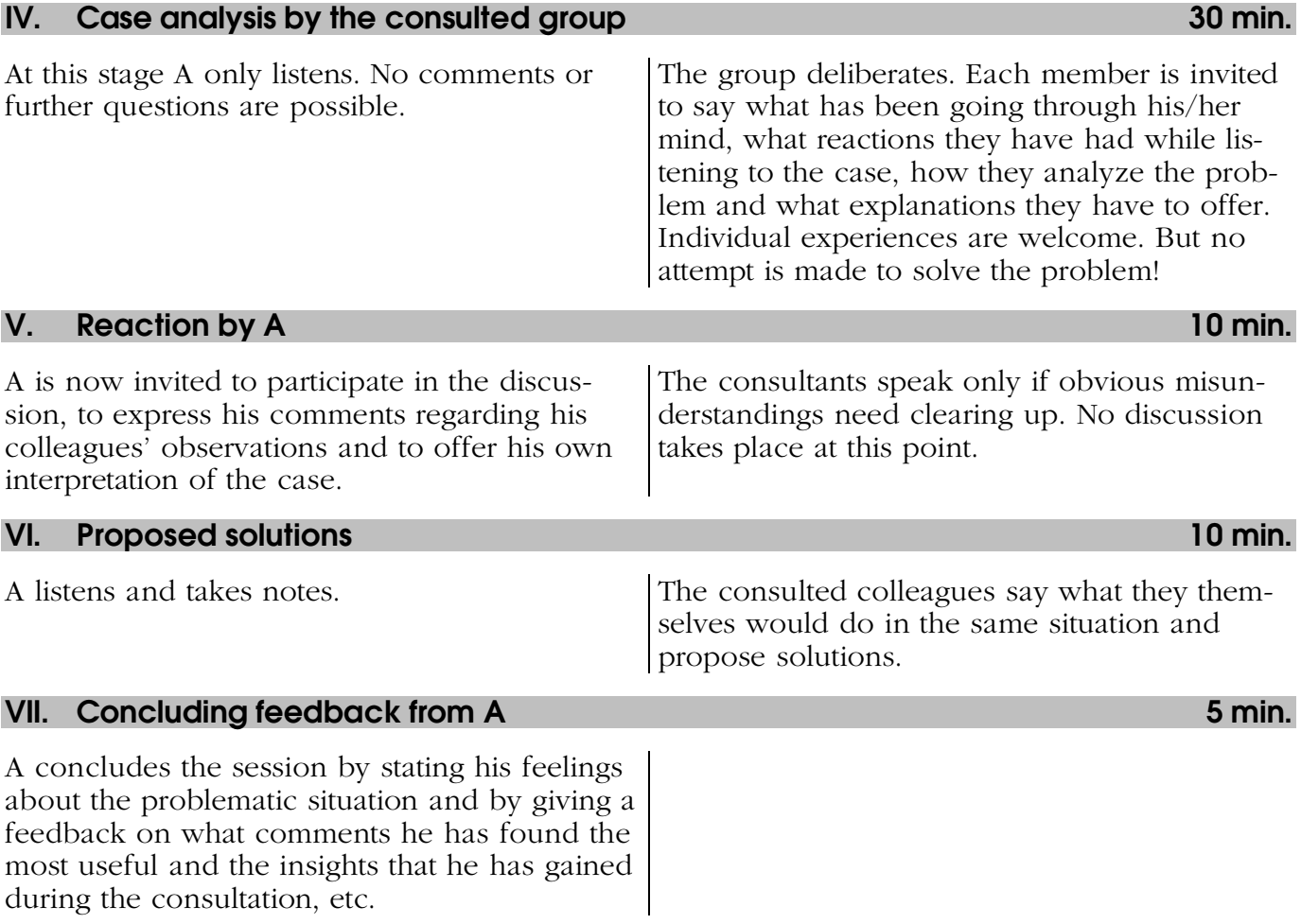